Institut für Informatik

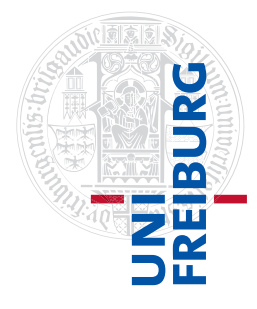

Arbeitsgruppe Autonome Intelligente Systeme **Freiburg, 14. November 2017**

# **Systeme I: Betriebssysteme Übungsblatt 3**

### **Aufgabe 1** (2+1 Punkte)

In der Vorlesung haben Sie das FAT32-Dateisystem kennengelernt. Es ist eine FAT-Tabelle mit einer Blockgröße von 32 KiB gegeben. Zusätzlich steht eine Liste aller freien Plattenblöcke und eine Tabelle mit den Verzeichniseinträgen zur Verfügung:

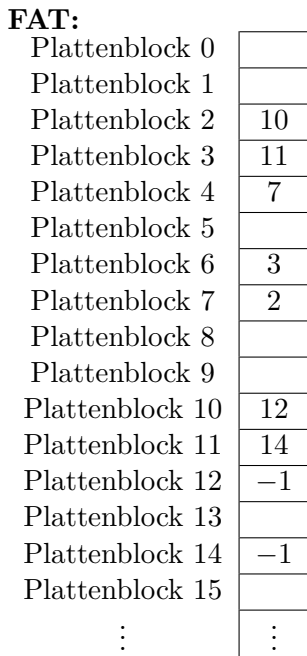

## **Liste freier Plattenblöcke:**

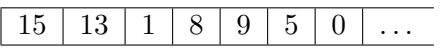

#### **Verzeichniseinträge:**

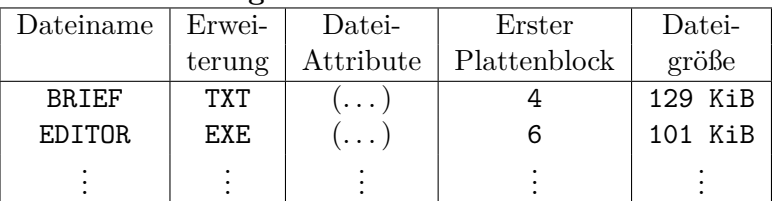

a) Der Benutzer legt eine neue Datei "AUFGABE.DOC" mit einer Dateigröße von 158 KiB an. Geben Sie die FAT, die Liste der freien Plattenblöcke und die Tabelle der Verzeichniseinträge nach dem Anlegen der Datei an. Die freien Blöcke werden in der Reihenfolge belegt, wie sie in der Liste der freien Plattenblöcke gegeben ist.

b) In der Vorlesung wurde bereits die Größe der FAT32 berechnet. Berechnen Sie nun die maximale Größe des Dateisystems bei einer maximalen Blockgröße von 32 KiB. Geben Sie die Größe dabei in einer leicht lesbaren Einheit an.

Zur Erinnerung: FAT32 bietet 28 Bit zur Adressierung von Blöcken (von den eigentlich vorhandenen 32 Bit sind 4 Bit für andere Zwecke reserviert).

#### **Aufgabe 2** (2+1+1 Punkte)

#### **Hardlinks und symbolische Links**

- a) Fassen Sie kurz zusammen, was der Unterschied zwischen harten und symbolischen Links ist und nennen Sie jeweils zwei Vor- und Nachteile.
- b) In der Vorlesung wurde erwähnt, dass Hardlinks nur innerhalb eines Dateisystems angelegt werden können. Was ist ein möglicher Grund dafür?
- c) Unter Linux ist es Ihnen nicht erlaubt, Hardlinks auf Verzeichnisse anzulegen. Nennen Sie einen Grund, warum Hardlinks auf Verzeichnisse problematisch sind.

#### **Aufgabe 3**  $(2+1+1+1 \text{ Punkte})$

#### **Hardlinks und symbolische Links**

Für diese Aufgabe wird angenommen, dass Sie auf einem Dateisystem arbeiten, das auf dem in der Vorlesung vorgestellten I-Node-Konzept basiert. Die Blockgröße des Dateisystems betrage 1024 Byte.

Sie haben eine Datei /home/max/brief.doc, die 1,5 KiB an Daten enthält. Weiterhin haben Sie 2 symbolische Links ("symlink1" und "symlink2") und 3 Hardlinks ("hardlink1", "hardlink2" und "hardlink3"), die alle auf brief.doc verweisen.

- a) Erläutern Sie anhand einer Skizze, wie diese Situation im Dateisystem realisiert ist. Ergänzen Sie dazu Abbildung [1](#page-2-0) um die fehlenden Verzeichniseinträge, I-Nodes und Datenblöcke. Stellen Sie Verweise durch Pfeile zwischen den Elementen dar.
- b) Wieviel Plattenplatz (in Anzahl Blöcken und in KiB) benötigen die Datenblöcke der Datei brief.doc und die Datenblöcke der Links auf brief.doc? Wie viele I-Nodes und wie viele Verzeichniseinträge werden benötigt?
- c) Die Zugriffsrechte der Datei brief.doc werden mit Hilfe des Befehls chmod geändert. Wie ändern sich dadurch die Zugriffsrechte der Hardlinks und der symbolischen Links? Probieren Sie dies in der Praxis aus und erklären Sie das beobachtete Verhalten.
- d) Wenn Sie einen symbolischen Link anlegen, werden die Dateirechte als lrwxrwxrwx angezeigt. Versuchen Sie mit chmod die Rechte eines symbolischen Links zu ändern. Was passiert mit den Rechten des symbolischen Links und warum könnte dieses Verhalten sinnvoll sein?

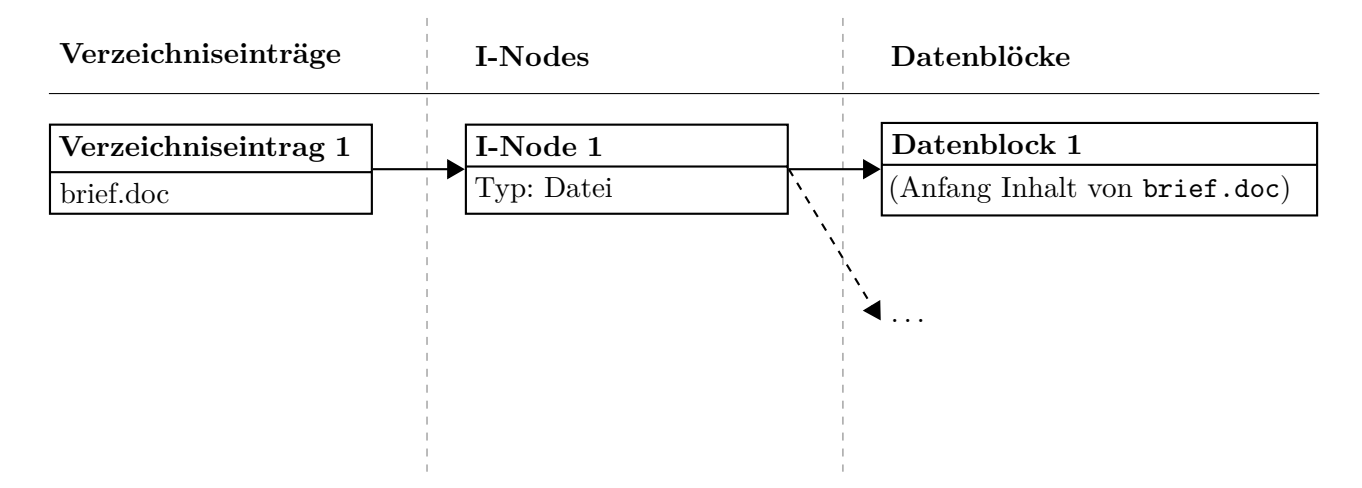

<span id="page-2-0"></span>Abbildung 1: Realisierung der Dateien im Dateisystem

#### **Aufgabe 4** (1.5+1.5 Punkte)

#### **I-Nodes: Maximale Dateigröße**

In der Vorlesung wurden I-Nodes und ihre Struktur bei dem Betriebssystem "System V" vorgestellt: Es verfügt über 10 direkte Zeiger und je einen Zeiger auf einen ein-, zwei- und dreifach indirekten Block.

- a) Geben Sie eine Formel an für die maximale Anzahl von frei verfügbaren Dateiblöcken  $N_b$  pro I-Node in Abhängigkeit von der Zeigergröße z und der Blockgröße b. Gehen Sie bei Ihren Berechnungen davon aus, dass die Zeigergröße immer ausreichend groß gewählt wurde, sodass die Anzahl der eindeutig adressierbaren Blöcke keine Rolle spielt.
- b) Berechnen Sie für die Blockgrößen 1 und 4 KiB die jeweils maximale Größe einer Datei auf diesem System, wenn die Zeigergröße 4 Byte beträgt. Wie groß ist die maximale Zahl aller Datenblöcke des Dateisystems, die eindeutig adressiert werden können?

**Abgabe: Als PDF-Datei über Ilias bis 20. November 2017, 23:59:00 Uhr.**